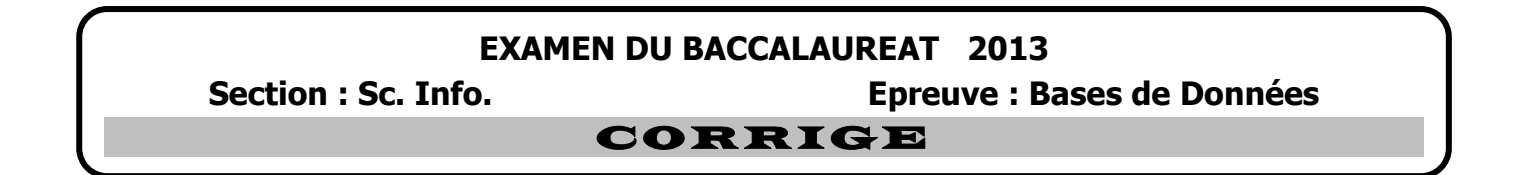

## **Exercice 1 : (5 points)**

**1.** Compléter le schéma ci-dessous par les inconvénients du **S**ystème de **G**estion de **F**ichiers (**SGF**) et les avantages du **S**ystème de **G**estion de **B**ase de **D**onnées (**SGBD**).

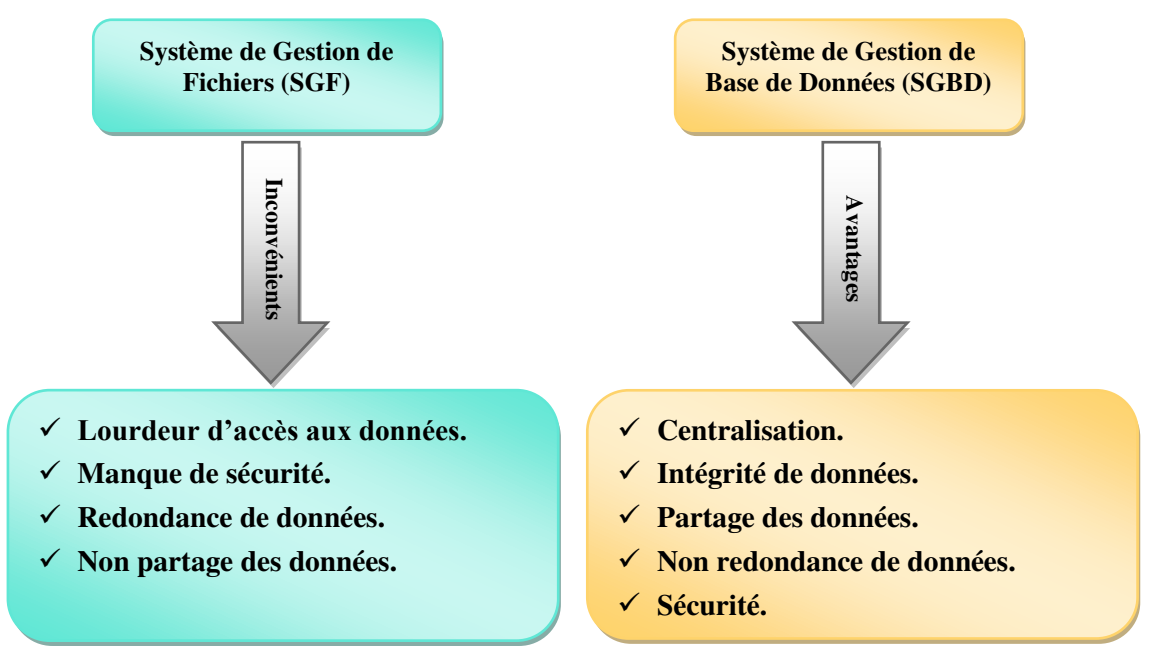

**2.** Dans un contexte de bases de données et en utilisant la liste des termes ci-dessous, compléter le tableau suivant en inscrivant le terme correspondant à chaque définition.

### **Authentification, Jointure, Cryptage, Persistance, Confidentialité, Projection**

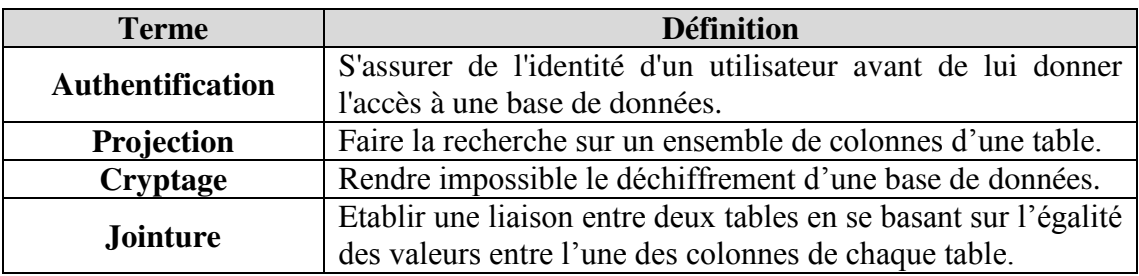

# **Exercice 2 : (7 points)**

Soit la base de données simplifiée relative à la gestion des associations actives dans la région, décrite par la représentation textuelle suivante :

**ASSOCIATION** (IdAss, NomAss, DatCrAss, IdAct ) **ACTIVITE** (IdAct, NomAct) **ADHERENT** (IdAd, NomAd, ProfAd, DatNaisAd, AdrAd, IdAss)

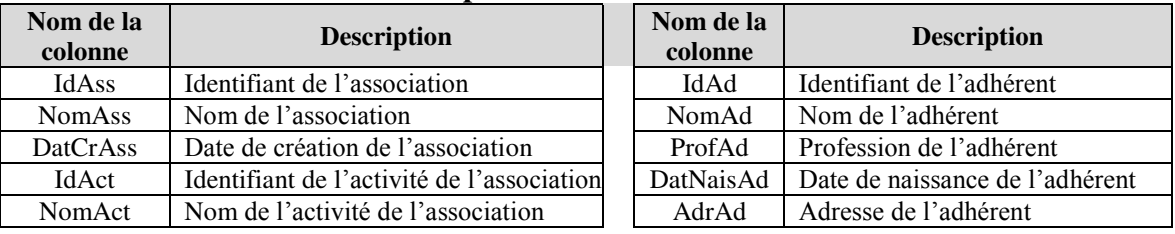

## **Description des colonnes des tables**

## **Questions :**

- **1.** En tenant compte des règles de gestion suivantes, donner la représentation graphique de cette base de données en indiquant les clés primaires et les clés étrangères de chaque table.
	- *Un adhérent doit s'inscrire dans une seule association.*
	- *Une association possède un seul type d'activité*.

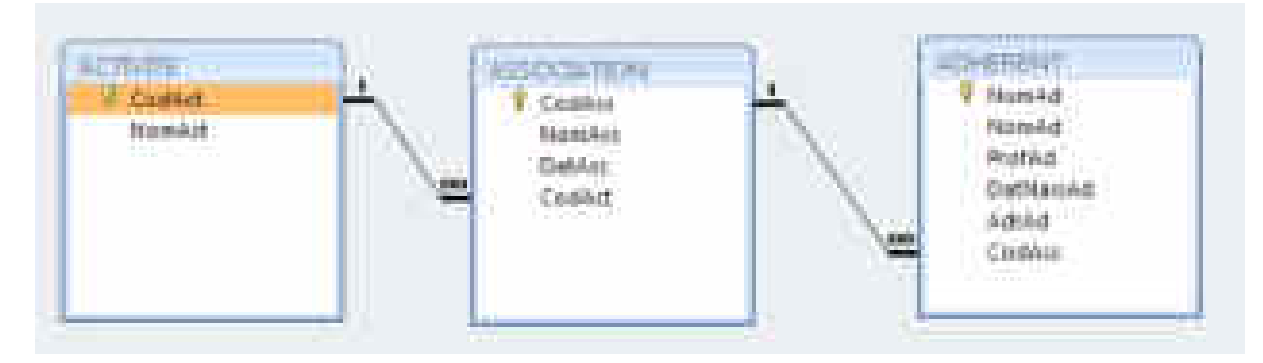

- **2.** Ecrire les requêtes SQL permettant :
	- **a.** de supprimer toutes les associations ayant comme code activité « **C12** ».

#### **DELETE FROM ASSOCIATION WHERE IdAct = 'C12' ;**

**b.** de modifier le nom d'activité des associations ayant comme valeur « **Education** » par la valeur « **Apprentissage** ».

**UPDATE ACTIVITE SET NomAct = 'Apprentissage' WHERE NomAct = 'Education';**

**c.** d'afficher la liste des associations (nom et date de création) ayant comme nom d'activité « **Culture** » et qui sont crées à partir du « **01/01/2013** » au « **30/06/2013** ».

**SELECT NomAss, DatCrAss FROM ASSOCIATION A, ACTIVITE C WHERE A.IdAct = C.IdAct AND NomAct = 'Culture' AND DatCrAss BETWEEN '01/01/2013' AND '30/06/2013';**

**d.** d'afficher les différents noms d'activités des associations qui sont crées après le **14/01/2011**.

**SELECT DISTINCT NomAct FROM ACTIVITE A, ASSOCIATION S WHERE A.IdAct = S.IdAct AND DateCrAss > '14/01/2011';**

**e.** d'afficher le nombre d'adhérents qui sont inscrits dans l'association ayant comme nom « **LIBERTE** ».

**SELECT COUNT (IdAd) FROM ADHERENT A, ASSOCIATION S WHERE A.IdAss = S.IdAss AND NomAss = 'LIBERTE';**

- **3.** Apporter les corrections nécessaires à la représentation textuelle proposée ci-dessus en tenant compte des règles de gestion suivantes :
	- *Un adhérent peut s'inscrire dans plusieurs associations à des dates différentes*.
	- *A chaque inscription, on voudrait savoir si l'adhérent a payé son abonnement ou non.*

**ASSOCIATION (IdAss, NomAss, DatCrAss, IdAct# ) ACTIVITE (IdAct, NomAct) ADHERENT (IdAd, NomAd, ProfAd, DatNaisAd, AdrAd) ABONNEMENT (IdAss#, IdAd#, DatInscrip, EtatPay)** 

## **Exercice 3 : (8 points)**

#### **1. Liste des colonnes**

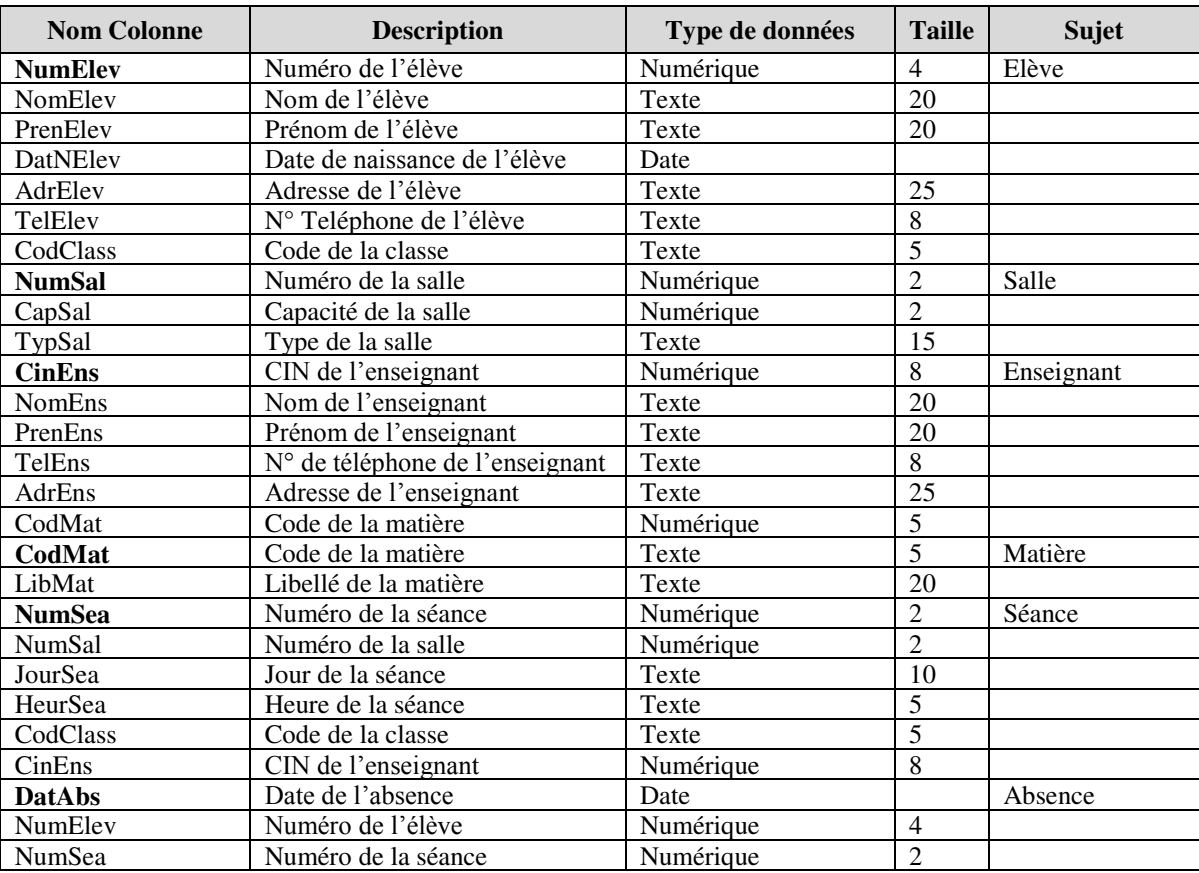

#### **2. Liste des tables**

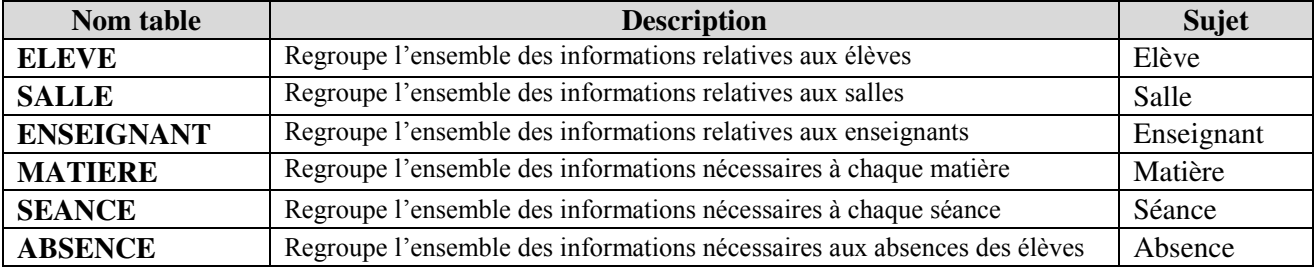

### **3. Les liens entre les tables**

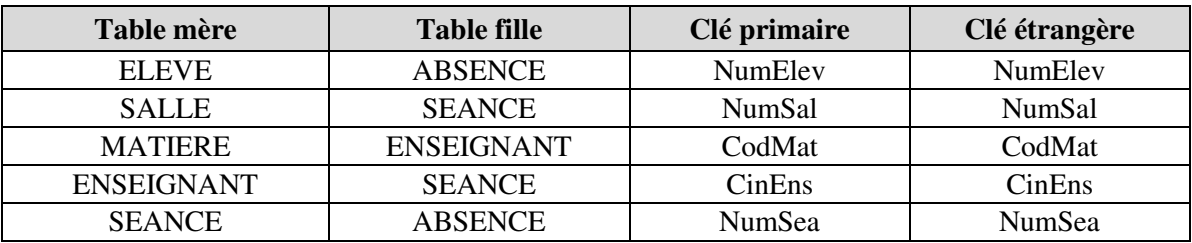

**4. La représentation textuelle de la structure de la base de données :** 

**ELEVE (NumElev, NomElev, PrenElev, DatNElev, AdrElev, TelElev, CodClass) SALLE (NumSal, CapSal, TypSal)** 

**ENSEIGNANT (CinEns, NomEns , PrenEns, TelEns, AdrEns, CodMat#) MATIERE (CodMat, LibMat)** 

**SEANCE (NumSea, JourSea, HeurSea, CodClass, NumSal#, CinEns#) ABSENCE (DatAbs, NumSea#, NumElev#)**